# Examcollection

<http://www.ipass4sure.com/examcollection.htm>

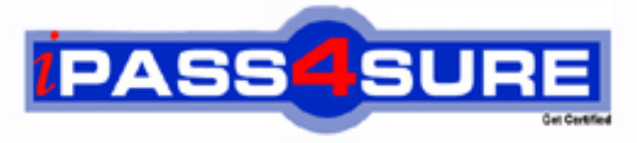

http://www.ipass4sure.com

# **COG-706**

## **IBM** Certified Enterprise Developer

**http://www.ipass4sure.com/exams.asp?examcode=COG-706**

**The COG-706 practice exam is written and formatted by Certified Senior IT Professionals working in today's prospering companies and data centers all over the world! The COG-706 Practice Test covers all the exam topics and objectives and will prepare you for success quickly and efficiently. The COG-706 exam is very challenging, but with our COG-706 questions and answers practice exam, you can feel confident in obtaining your success on the COG-706 exam on your FIRST TRY!**

**IBM COG-706 Exam Features**

- **Detailed questions and answers for COG-706 exam**
- **Try a demo before buying any IBM exam**
- **COG-706 questions and answers, updated regularly**
- **Verified COG-706 answers by Experts and bear almost 100% accuracy**
- **COG-706 tested and verified before publishing**
- **COG-706 examcollection vce questions with exhibits**
- **COG-706 same questions as real exam with multiple choice options**

**Acquiring IBM certifications are becoming a huge task in the field of I.T. More over these exams like COG-706 exam are now continuously updating and accepting this challenge is itself a task. This COG-706 test is an important part of IBM certifications. We have the resources to prepare you for this. The COG-706 exam is essential and core part of IBM certifications and once you clear the exam you will be able to solve the real life problems yourself.Want to take advantage of the Real COG-706 Test and save time and money while developing your skills to pass your IBM COG-706 Exam? Let us help you climb that ladder of success and pass your COG-706 now!**

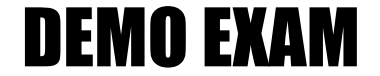

#### For Full Version visit

<http://www.ipass4sure.com/allexams.asp>

#### **QUESTION:** 1

The report team finished their first draft of their report and now they would like to send a snapshot of this report for review. How would a user create a snapshot?

- A. Use the "Create Snapshot" icon.
- B. Generate the entire report and check the "Save as Snapshot" option.
- C. Every time a user saves, FSR will automatically create a new snapshot.
- D. Go to Tools > Snapshots, then select the "Save as Snapshot" option.

#### **Answer:** B

#### **QUESTION:** 2

A user created a snapshot of a report. Now they would like to send this snapshot for approval. How would a user view the snapshot that was created?

- A. Use the "View Snapshot" icon.
- B. Go to Tools > Snapshots.
- C. Go to Administration > Resources > View Snapshots.
- D. Right-click on the Section Pane and select View Snapshots.

#### **Answer:** B

#### **QUESTION:** 3

You have the administrator role and want to give a user special administrative tasks. Which three tasks can be granted to the user role by the administrator? (Choose three.)

- A. Add query to Excel.
- B. Modify properties of an object.
- C. Create sections for the report.
- D. Audit report.
- E. Assign tasks to user.

#### **Answer:** A, B, D

#### **QUESTION:** 4

The "Select the custom group to display" dropdown list in the Select Report dialog allows a user to filter the objects that will display when a report is loaded. How can this be enabled for a user?

B. on the user's machine, a configuration key will need to be added to the FSR configuration file

C. in the Task Permissions list in the Users table

D. in the Report Summary node of the report

#### **Answer:** B

#### **QUESTION:** 5

An administrator is working on a quarterly report and needs to add the new custom group "Q2/Q3". Where can the administrator add this new group?

A. in the "Customized Group" table under Administration > Resources

B. in the Report Summary node of the report

C. in any FSR object of the report, open the "Set Customized Group" icon and add a new group to the list

D. the custom group is added to the workflow for the object

#### **Answer:** A

#### **QUESTION:** 6

A user has certain objects tagged as custom group "Q1", but they should be tagged as "Q2/Q3" only. How can this be resolved?

A. In the Status by Object table in the Report Summary node, highlight the objects and change the group from "Q1" to "Q2/Q3".

B. Select the objects in the Section Pane, right-click, and select "Q2/Q3".

C. Navigate to each individual object, click on the "Set Customized Group" icon, deselect "Q1" and select "Q2/Q3" from the list.

D. Navigate to each individual object, click on the "Set Customized Group" icon and select "Q2/Q3' from the list.

#### **Answer:** C

#### **QUESTION:** 7

What are two functions of a user role? (Choose two.)

A. Generate selected sections.

- B. Create a workflow.
- C. Work on assigned objects.
- D. Create a report.

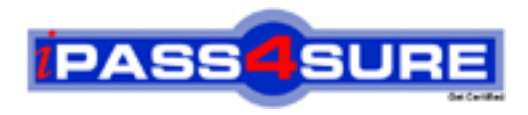

### **Pass4sure Certification Exam Features;**

- Pass4sure offers over **2500** Certification exams for professionals.
- More than **98,800** Satisfied Customers Worldwide.
- Average **99.8%** Success Rate.
- Over **120** Global Certification Vendors Covered.
- Services of Professional & Certified Experts available via support.
- Free 90 days updates to match real exam scenarios.
- Instant Download Access! No Setup required.
- Price as low as \$19, which is 80% more cost effective than others.
- Verified answers researched by industry experts.
- Study Material **updated** on regular basis.
- Questions / Answers are downloadable in **PDF** format.
- Mobile Device Supported (Android, iPhone, iPod, iPad)
- No authorization code required to open exam.
- **Portable** anywhere.
- *Guaranteed Success*.
- **Fast, helpful support 24x7.**

View list of All certification exams offered; http://www.ipass4sure[.com/allexams.as](http://www.ipass4sure.com/allexams.asp)p

View list of All Study Guides (SG); http://www.ipass4sure[.com/study-guides.asp](http://www.ipass4sure.com/study-guides.asp)

View list of All Audio Exams (AE); http://www.ipass4sure[.com/audio-exams.asp](http://www.ipass4sure.com/audio-exams.asp)

Download Any Certication Exam DEMO. http://www.ipass4sure[.com/samples.asp](http://www.ipass4sure.com/samples.asp)

To purchase Full version of exam click below; [http://www.](http://www.ipass4sure.com/allexams.asp)ipass4sure.com/allexams.asp

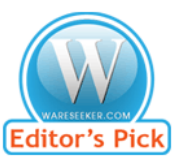

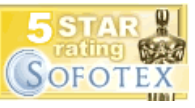

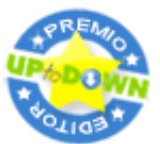

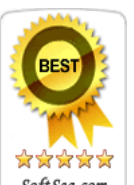

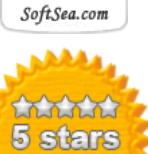

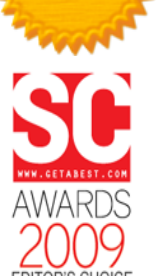

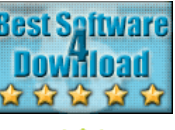

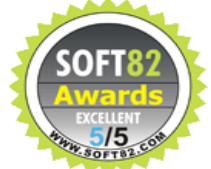

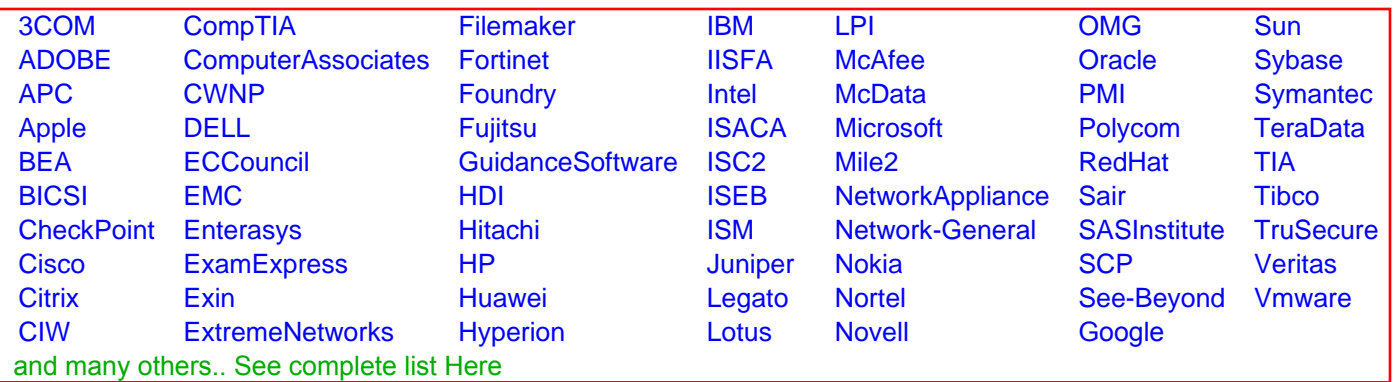

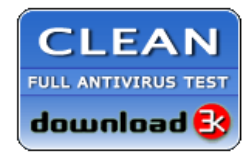

**Editor's Review EXCELLENT** 含含含含 SOFTPEDIA<sup>®</sup>

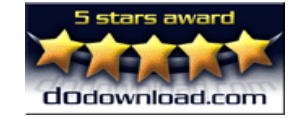

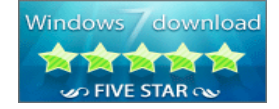

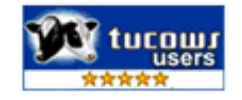